# **Hours of Service (HOS) List**

## **HOS How-to**

#### Printable How-to use HOS on the ELD Device

#### How-to use ELD

How-to Log into the ELD

How-to Start Your Day

How-to go into On-Duty

How-to Certify Your Logs From the ELD

How-to Create DVIR

How-to Review and Certify your DVIR

How-to Change Trucks

How-to Enter Roadside Audit Mode

How-to go into Off-duty

How-to View Your BOL

How-to Enter a Fuel Purchase

How-to go into Sleeper Berth

How-to send HOS ELD logs to Enforcement Officer for Roadside Audit

How-to Change a GPS Location From N/A

## **HOS FAQs**

How do I show my logs to the authorities?

How does Unassigned Driving Work?

How does Daylight Savings Time (DST) work with my ELOGs?

How does the TruckPC detect driving?

How Will the Truck-PC Detect Driving (Starting December 2017)?

How long are Hours of Service records retained?

If I turn the TruckPC off and start driving, will it record my drive time?

When do my logs/current totals update?

Where can I find the details on my current trip?

Where Does State Mileage go if a Unit Was Unplugged While Crossing State Lines?

Why am I not able to use the Co-Driver feature?

Why am I not receiving Workflow Messages?

Why are my Personal Use miles not resetting?

Why are my State Miles Showing on the Wrong Date?

Why are violations from a different month showing up in my report for the month I chose?

Why can't I use the "add" button when I stop driving?

Why does my unit not ask me to fill out a DVIR when I go Off-Duty End of Shift?

Why does the Personal Use Report have instances with 0 miles?

Why do I see events from other trucks on my log for today?

Why do the HOS logs stop halfway through the day?

Why isn't my 70 hour clock being calculated correctly (US-8)?

http://docs.DriverTech.com Copyright © 2017, DriverTech LLC Page 1 of 2

# **Hours of Service (HOS) List**

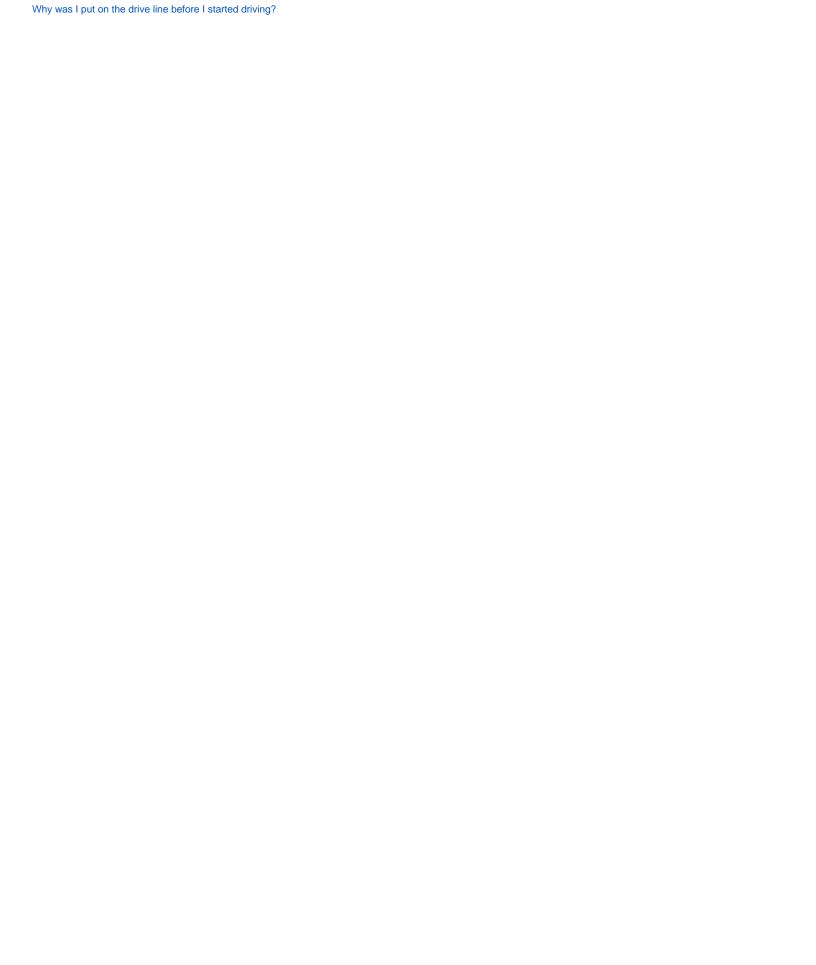